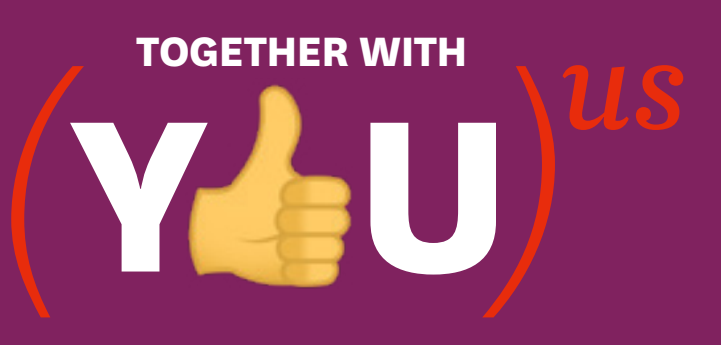

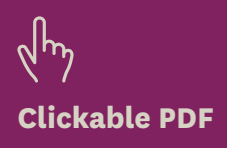

## **TOP 10 TIPS FOR ONLINE LEARNING SUCCESS**

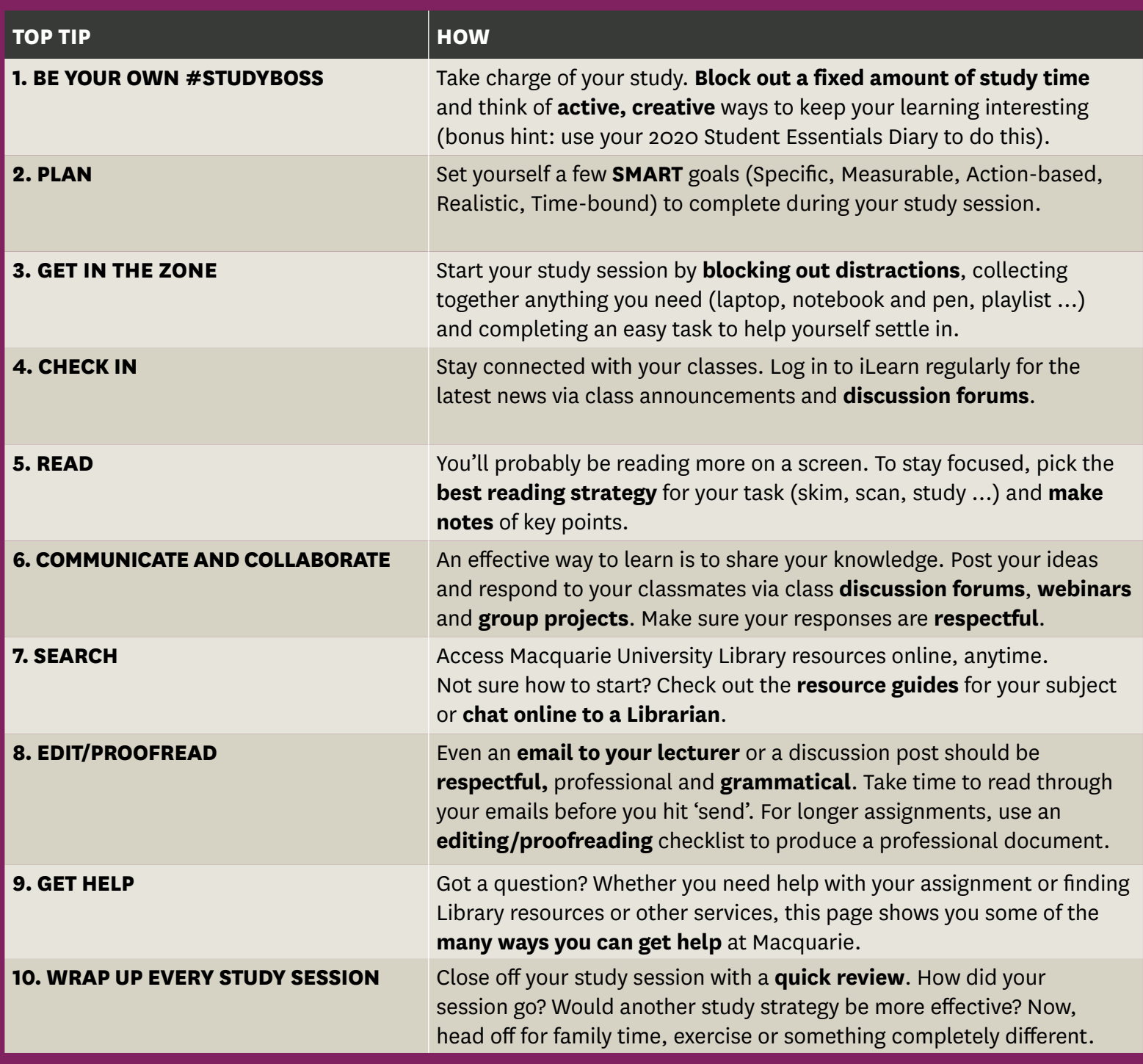